# Package 'lfc'

April 27, 2022

Title Log Fold Change Distribution Tools for Working with Ratios of Counts Version 0.2.2 Author Florian Erhard Maintainer Florian Erhard <florian.erhard@uni-wuerzburg.de> Description Ratios of count data such as obtained from RNA-seq are modelled using Bayesian statistics to derive posteriors for effects sizes. This approach is described in Erhard & Zimmer (2015) [<doi:10.1093/nar/gkv696>](https://doi.org/10.1093/nar/gkv696) and Erhard (2018) [<doi:10.1093/bioinformatics/bty471>](https://doi.org/10.1093/bioinformatics/bty471). License Apache License (>= 2) Encoding UTF-8 RoxygenNote 7.1.2 URL <https://github.com/erhard-lab/lfc> BugReports <https://github.com/erhard-lab/lfc/issues> Imports stats Suggests knitr, rmarkdown, DESeq2, SummarizedExperiment, airway VignetteBuilder knitr biocViews Bayesian, Transcriptomics, DifferentialExpression NeedsCompilation no Repository CRAN

## R topics documented:

Date/Publication 2022-04-27 08:30:08 UTC

Type Package

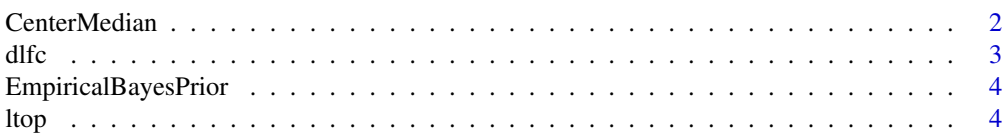

#### <span id="page-1-0"></span>2 CenterMedian

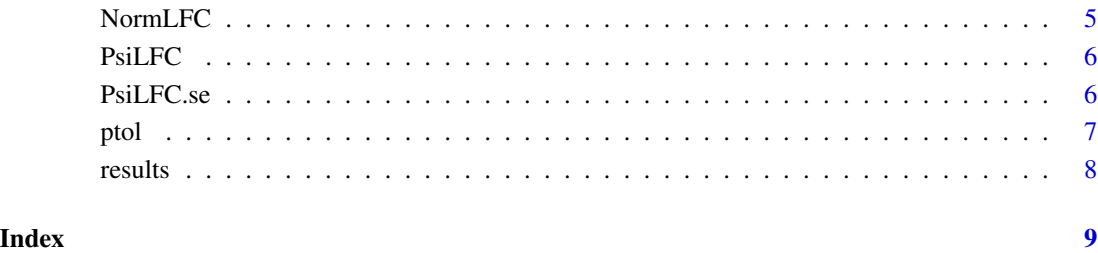

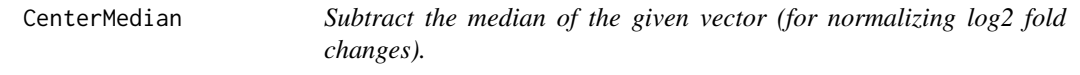

#### Description

Subtract the median of the given vector (for normalizing log2 fold changes).

#### Usage

CenterMedian(l)

#### Arguments

l Vector of effect sizes

#### Value

A vector of length 2 containing the two parameters

### See Also

PsiLFC

#### Examples

CenterMedian(rnorm(1000,200))

#### <span id="page-2-0"></span>Description

Density, distribution function, quantile function and random generation for the log2 fold change distribution with parameters 'a' and 'b' (corresponding to (pseudo-)counts incremented by 1).

#### Usage

```
dIfc(x, a, b, log = FALSE)plfc(q, a, b, lower.tail = TRUE, log.p = FALSE)qIfc(p, a, b, lower.tail = TRUE, log.p = FALSE)rlfc(n, a, b)
```
#### Arguments

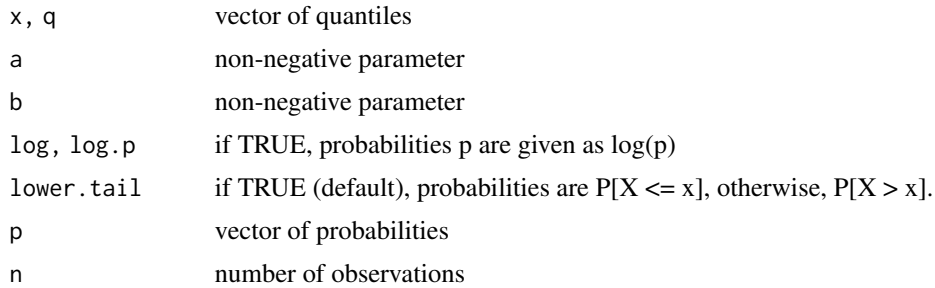

#### Value

The density

#### Functions

- dlfc: Density function
- plfc: Distribution function
- qlfc: Quantile function
- rlfc: random generation

#### Examples

 $x \leftarrow \text{seq} (-5, 5, \text{by=0.01})$ plot(x,dlfc(x,1,1))

<span id="page-3-0"></span>EmpiricalBayesPrior *Computes the prior parameters (i.e. pseudocounts incremented by 1)*

*for the log2 fold change distribution*

#### Description

Computes the prior parameters (i.e. pseudocounts incremented by 1) for the log2 fold change distribution

#### Usage

EmpiricalBayesPrior(A, B)

#### Arguments

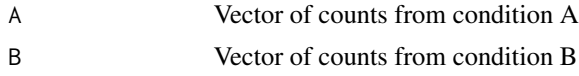

#### Value

A vector of length 2 containing the two parameters

#### See Also

PsiLFC

#### Examples

EmpiricalBayesPrior(rnorm(1000,200),rnorm(1000,100))

<span id="page-3-1"></span>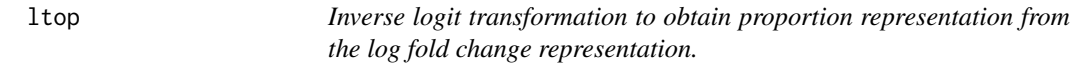

#### Description

Inverse logit transformation to obtain proportion representation from the log fold change representation.

#### Usage

ltop(l)

#### Arguments

l Effect size in log2 fold change representation

#### <span id="page-4-0"></span>NormLFC 5

#### Value

The proportion representation of the effect size

#### See Also

#### ptol

Other Effect size representations: [ptol\(](#page-6-1))

#### Examples

ptol(0) ptol(1)

NormLFC *Standard LFC effect size estimator*

#### Description

Computes the standard, normalized log2 fold change with given pseudocounts

#### Usage

NormLFC(A, B, pseudo =  $c(1, 1)$ , normalizeFun = CenterMedian)

#### Arguments

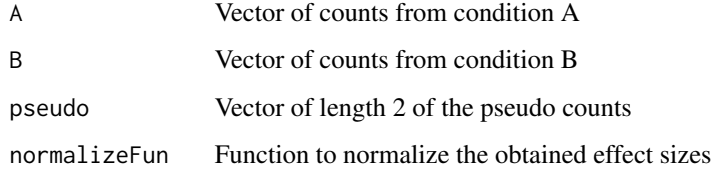

#### Value

The vector containing the estimates

#### Examples

NormLFC(rnorm(1000,200),rnorm(1000,100))

<span id="page-5-0"></span>

#### Description

Computes the optimal effect size estimate and credible intervals if needed.

#### Usage

```
PsiLFC(
 A,
  B,
 prior = EmpiricalBayesPrior(A, B),
  normalizeFun = CenterMedian,
  cre = FALSE
)
```
#### Arguments

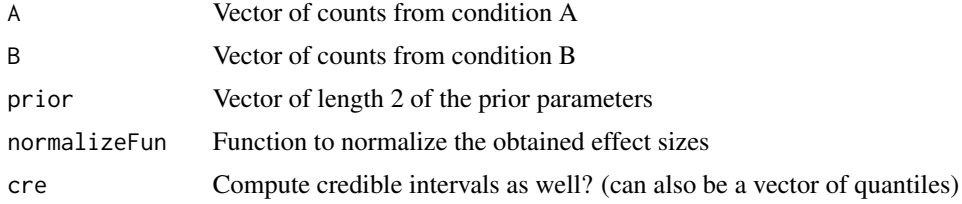

#### Value

Either a vector containing the estimates, or a data frame containing the credible interval as well

#### Examples

PsiLFC(rnorm(1000,200),rnorm(1000,100))

PsiLFC.se *Psi LFC effect size estimator*

#### Description

Computes the optimal effect size estimate and credible intervals if needed for a Bioconductor SummarizedExperiment object

#### Usage

PsiLFC.se(se, contrast, cre = FALSE)

<span id="page-6-0"></span>ptol the contract of the contract of the contract of the contract of the contract of the contract of the contract of the contract of the contract of the contract of the contract of the contract of the contract of the contr

#### Arguments

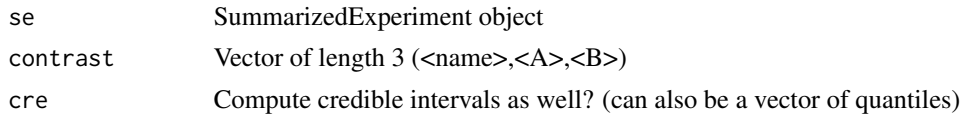

#### Value

Either a vector containing the estimates, or a data frame containing the credible interval as well

#### Examples

```
## Not run:
  data(airway, package="airway")
  head(PsiLFC.se(airway,contrast=c("dex","untrt","trt")))
```
## End(Not run)

<span id="page-6-1"></span>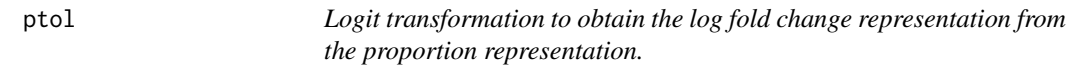

#### Description

Logit transformation to obtain the log fold change representation from the proportion representation.

#### Usage

ptol(p)

#### Arguments

p Effect size in proportion representation

#### Value

The log2 fold change representation of the effect size

#### See Also

ltop

Other Effect size representations: [ltop\(](#page-3-1))

### Examples

 $ptol(0.5)$ ptol(2/3)

<span id="page-7-0"></span>

#### Description

Drop-in replacement for DESeq2's results function for simple settings involving a single variable. Appends the PsiLFC estimate.

#### Usage

results(object, contrast, cre = FALSE, ...)

#### Arguments

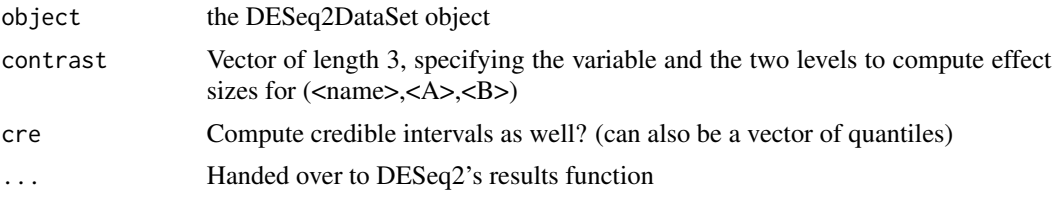

#### Value

Either a vector containing the estimates, or a data frame containing the credible interval as well

# <span id="page-8-0"></span>Index

∗ Effect size representations ltop, [4](#page-3-0) ptol, [7](#page-6-0) ∗ Log2 fold change distribution dlfc, [3](#page-2-0)

CenterMedian, [2](#page-1-0)

dlfc, [3](#page-2-0)

EmpiricalBayesPrior, [4](#page-3-0)

ltop, [4,](#page-3-0) *[7](#page-6-0)*

NormLFC, [5](#page-4-0)

plfc *(*dlfc*)*, [3](#page-2-0) PsiLFC, [6](#page-5-0) PsiLFC.se, [6](#page-5-0) ptol, *[5](#page-4-0)*, [7](#page-6-0)

qlfc *(*dlfc*)*, [3](#page-2-0)

results, [8](#page-7-0) rlfc *(*dlfc*)*, [3](#page-2-0)